# Learning Remotely

What to do every day to stay organised

**GEELONG**<br>COLLEGE

**Look at the day's timetable**  Make sure you have the things you need.

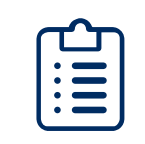

**Know your workload** Check over your weekly planner or list of tasks for each subject.

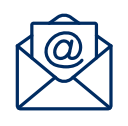

**Read your emails**  Your teachers may be emailing you. Check at the start and end of every day.

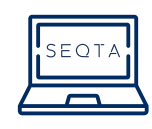

**Use SEQTA** Check the dates for your upcoming assessments.

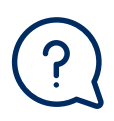

Edition 1

**Ask for help** If there's anything you're struggling with, promptly ask for help.

## Tidy your study space every day

Before stopping school work for the day:

- file all paperwork by subject;
- tidy up cables/equipment;
- take glasses/plates to the kitchen;
- wipe down the surface and remove any rubbish;
- Start each day fresh and clean!

### Breaks are important!

During break times, get up from your desk, move around, leave the room and switch off from school work.

#### **Things you can do (even in a mini-break) include;**

- Getting a snack;
- Saying hello to the family pet;
- Packing up the previous lesson's materials; and getting the next lot out;
- Shooting 50 hoops, or running in the yard for 10 minutes;
- Jog around the block;
- Refill your water bottle.

Avoid sitting at your computer through a break time, and don't eat lunch there, either. Spend the time doing something you enjoy.

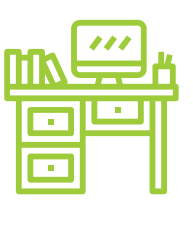

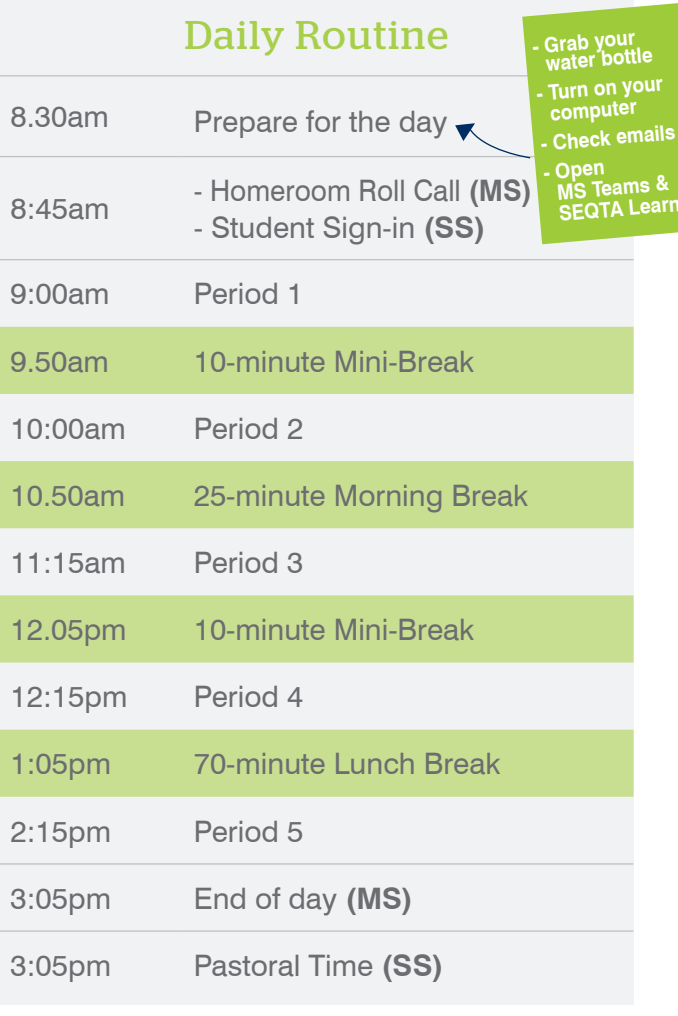

#### Homework: there is always something to do...!

- Finish any classwork you didn't get through during the day.
- Revise your learning or material from the lessons.
- Practise a skill or activity from the day.
- Read a book.
- Chip away at an ongoing project.
- Prepare for tomorrow's lesson by reading ahead.

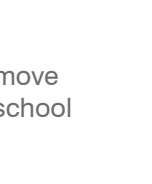